УТВЕРЖДАЮ Проректор по учебной работе А.Г. Балашов Daps  $2024f$ .

# РАБОЧАЯ ПРОГРАММА УЧЕБНОЙ ДИСЦИПЛИНЫ

«Информационное обеспечение бизнес-аналитики»

Специальность 38.05.01 «Экономическая безопасность» Специализация «Управление экономической безопасностью»

Москва 2023

## **1. ПЕРЕЧЕНЬ ПЛАНИРУЕМЫХ РЕЗУЛЬТАТОВ ОБУЧЕНИЯ**

Дисциплина участвует в формировании следующей компетенции образовательной программы:

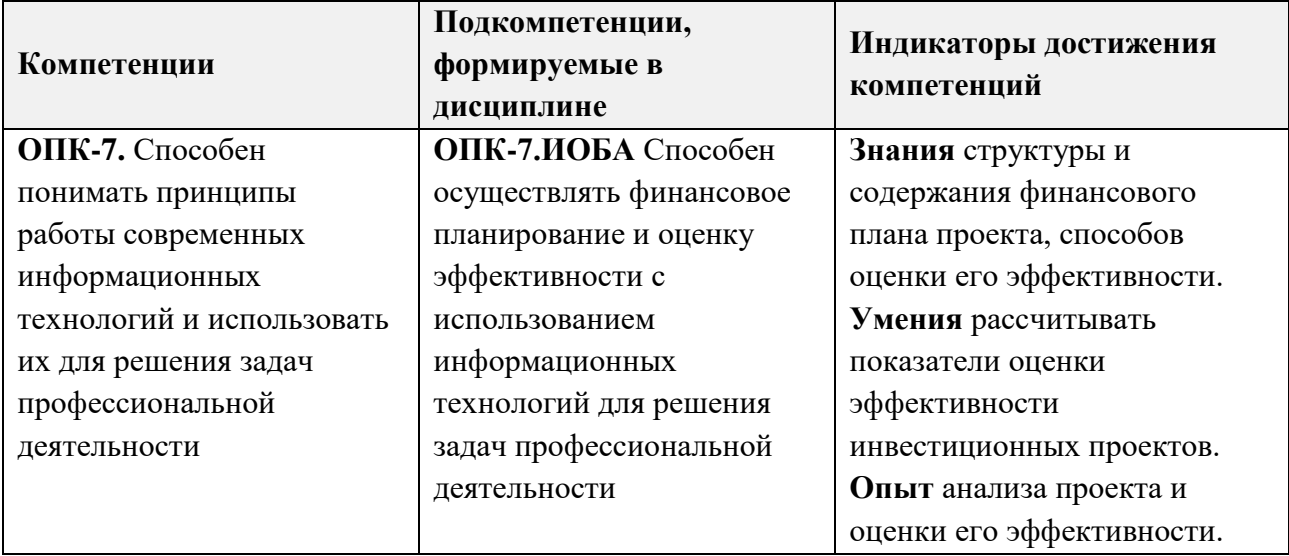

## **2. МЕСТО ДИСЦИПЛИНЫ В СТРУКТУРЕ ОБРАЗОВАТЕЛЬНОЙ ПРОГРАММЫ**

Дисциплина входит в обязательную часть Блока 1 «Дисциплины (модули)» образовательной программы.

Входные требования к дисциплине - изучение данной дисциплины базируется на *знаниях* теоретических положений и методов разработки, обоснования, принятия и контроля организационно-управленческих решений с учетом факторов из различных функциональных сфер деятельности организации, теоретических основ формирования инвестиционных проектов, средств автоматизации выполнения экономических операций; *умениях*  планировать и организовывать деятельность организации, рассчитывать показатели оценки эффективности инвестиционных проектов, использовать современные возможности вычислительной техники и программного обеспечения для обработки информации; *опыте*  работы с источниками справочной (в т.ч. нормативно-правовой) информации, анализа финансовой отчетности организации; применения методов управления инвестициями для улучшения финансово-экономического состояния предприятия, приобретенных студентами при изучении дисциплин «Практикум по финансовому учету», «Организация, планирование и контроллинг производства», «Управление инвестициями», «Компьютерная практика», «Информационные технологии в профессиональной деятельности».

# **3. ОБЪЕМ ДИСЦИПЛИНЫ И ВИДЫ УЧЕБНОЙ РАБОТЫ**

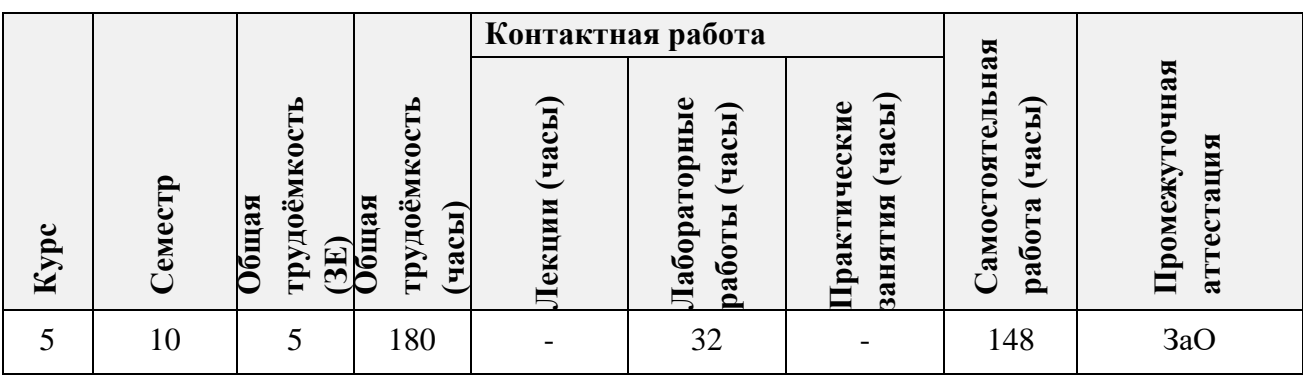

# **4. СОДЕРЖАНИЕ ДИСЦИПЛИНЫ**

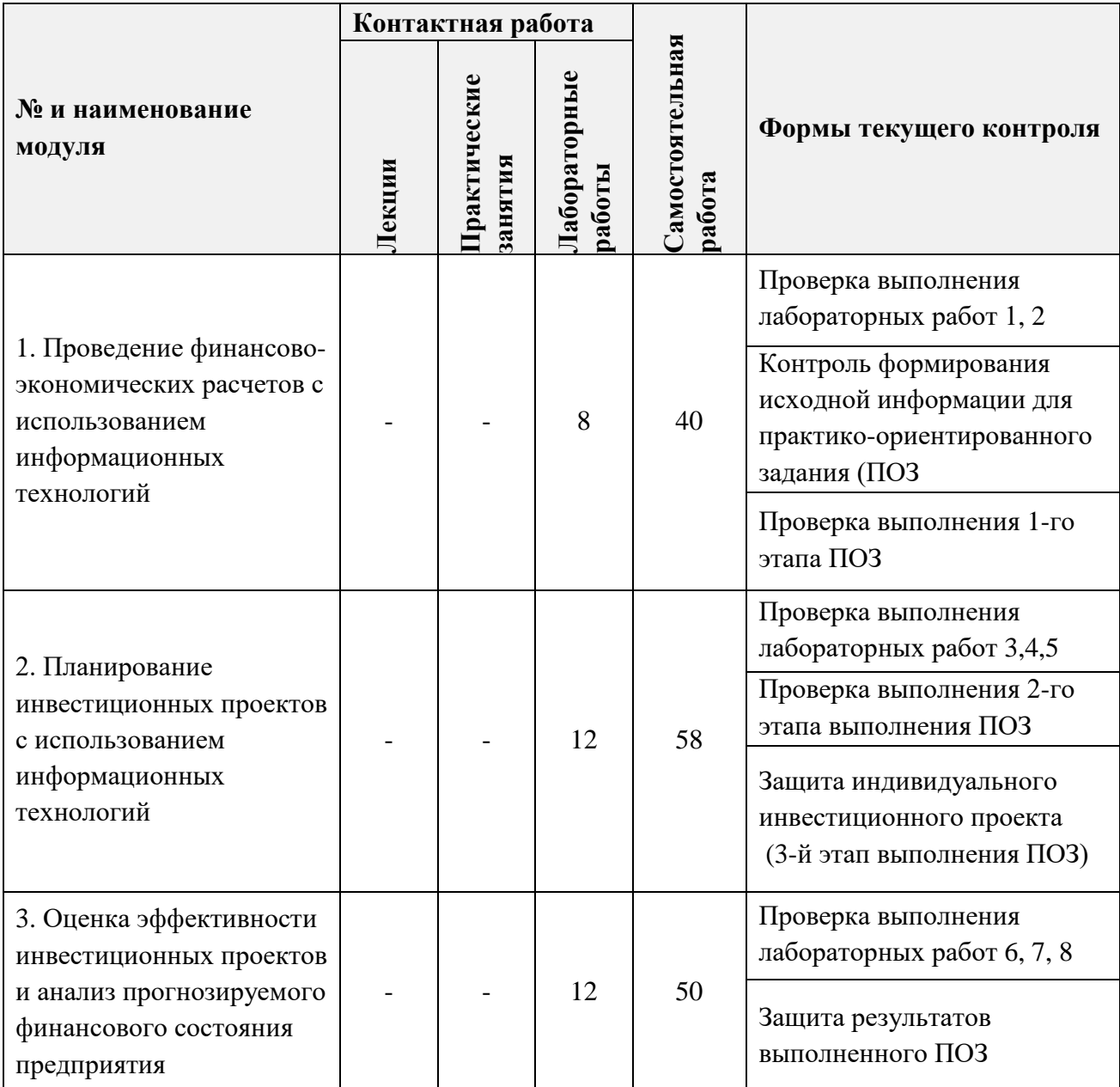

## **4.1. Лекционные занятия**

*Не предусмотрены*

# **4.2. Практические занятия**

*Не предусмотрены*

# **4.3. Лабораторные работы**

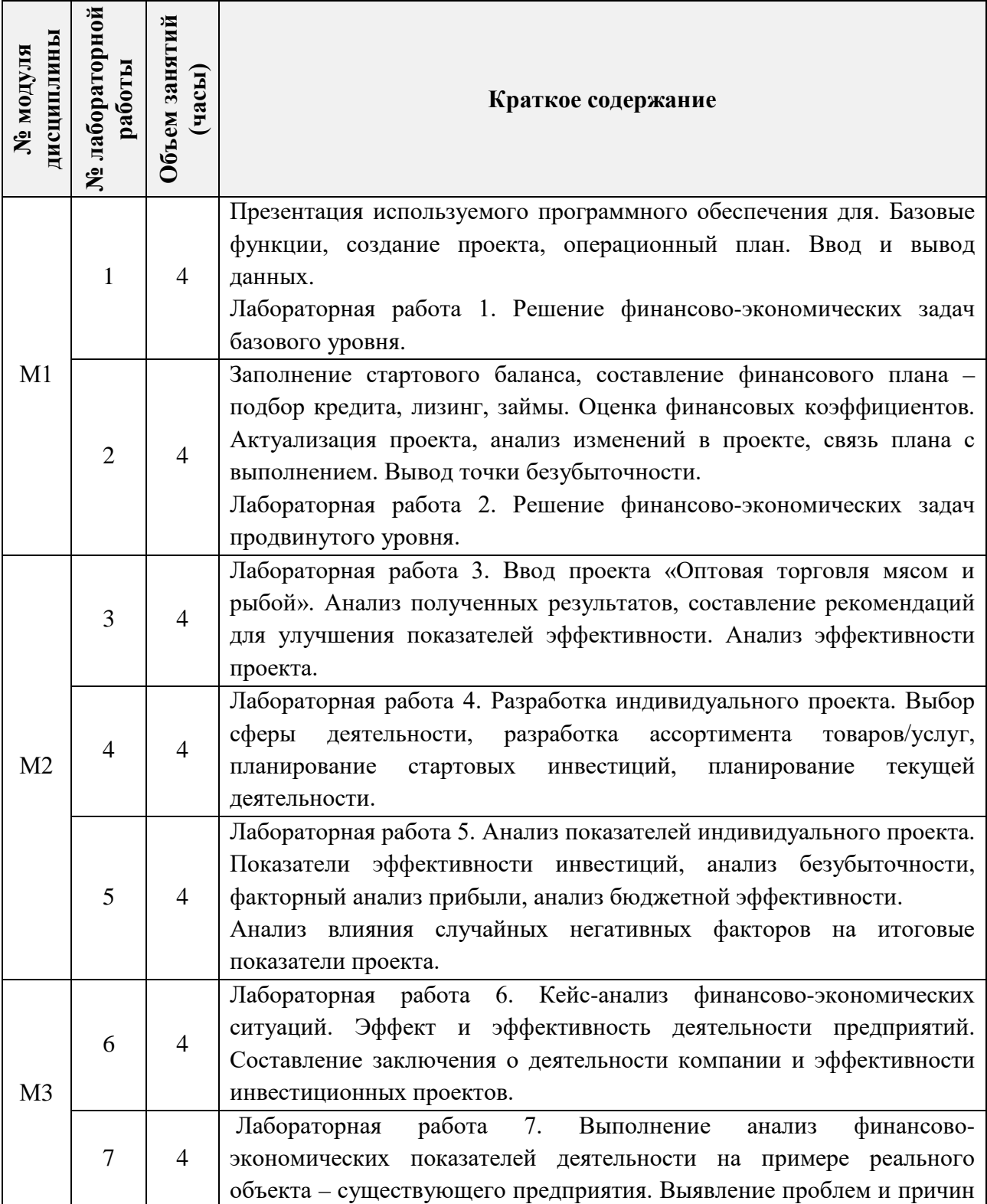

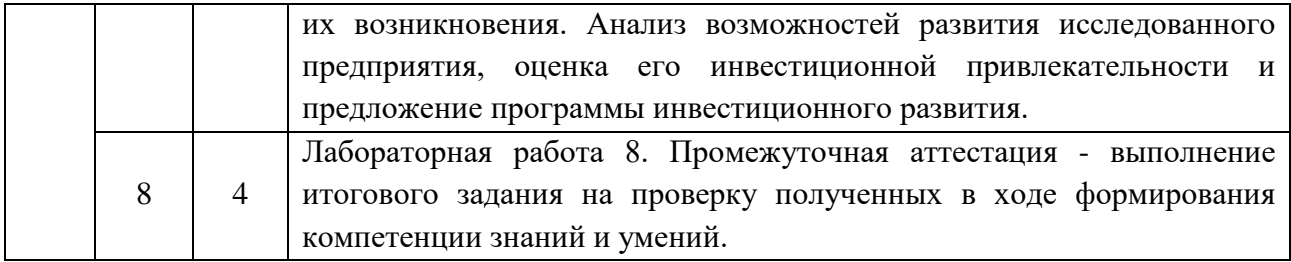

## **4.4. Самостоятельная работа студентов**

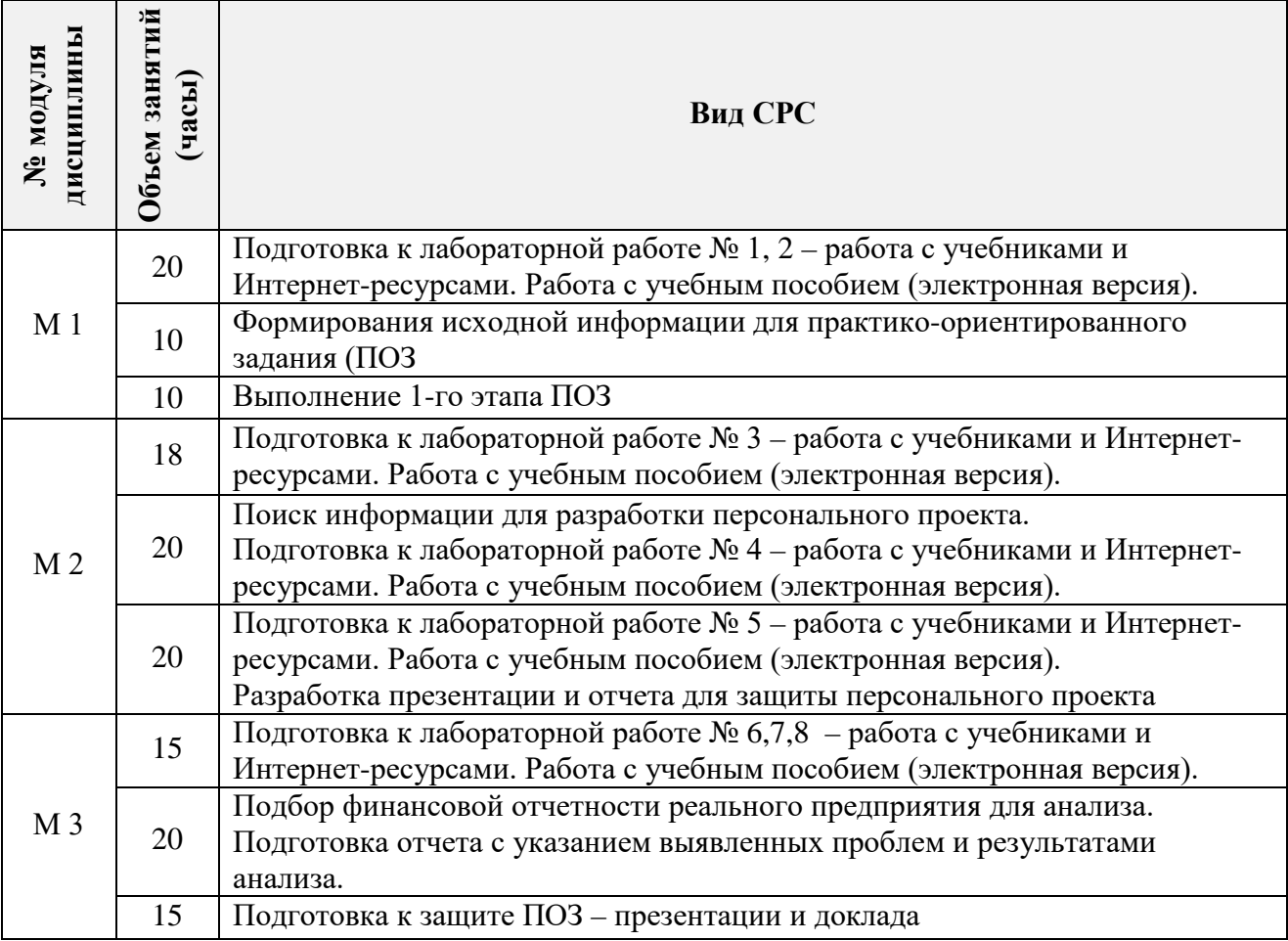

## **4.5. Примерная тематика курсовых работ (проектов)**

*Не предусмотрены*

# **5. ПЕРЕЧЕНЬ УЧЕБНО-МЕТОДИЧЕСКОГО ОБЕСПЕЧЕНИЯ ДЛЯ САМОСТОЯТЕЛЬНОЙ РАБОТЫ**

Учебно-методическое обеспечение для самостоятельной работы студентов в составе УМК дисциплины (ОРИОКС// URL: [http://orioks.miet.ru/\)](http://orioks.miet.ru/) состоит из:

- методических указаний для студентов по изучению дисциплины,
- сценария обучения по дисциплине,
- списка рекомендованной литературы и ссылок на внешние электронные ресурсы.

**Модуль 1 «**Проведение финансово-экономических расчетов с использованием информационных технологий**»**

 Задания для подготовки к лабораторным работам размещены в файлах «задания» (Лаб. 1-2), обучающая презентация «Основы прикладного ПО», «ссылки на литературу» (список литературы), методические указания для студентов по изучению дисциплины.

**Модуль 2 «**Планирование инвестиционных проектов с использованием информационных технологий **»**

 Задания для подготовки к лабораторным работам размещены в файлах «задания» (Лаб. 3-5), «ссылки на литературу» (список литературы).

**Модуль 3 «**Оценка эффективности инвестиционных проектов и анализ прогнозируемого финансового состояния предприятия**»**

 Задания для подготовки к лабораторным работам размещены в файлах «задания» (Лаб. 6-8), «ссылки на литературу» (список литературы).

## **6. ПЕРЕЧЕНЬ УЧЕБНОЙ ЛИТЕРАТУРЫ**

#### **Литература**

- 1. Касьяненко, Т. Г. Экономическая оценка инвестиций : учебник и практикум / Т. Г. Касьяненко, Г. А. Маховикова. — Москва : Издательство Юрайт, 2023. — 559 с. — (Бакалавр и магистр. Академический курс). — ISBN 978-5-9916-3089-4. — Текст : электронный // Образовательная платформа Юрайт [сайт]. — URL: https://urait.ru/bcode/533059 (дата обращения: 04.01.2024).
- 2. Воронцовский, А. В. Управление инвестициями: инвестиции и инвестиционные риски в реальном секторе экономики : учебник и практикум для вузов / А. В. Воронцовский. — Москва : Издательство Юрайт, 2023. — 391 с. — (Высшее образование). — ISBN 978-5-534-12441-5. — Текст : электронный // Образовательная платформа Юрайт [сайт]. — URL: https://urait.ru/bcode/518787 (дата обращения: 04.01.2024).
- 3. Швейкин, И. Е. Инвестиционное проектирование / И. Е. Швейкин, Т. П. Варламова, М. В. Плотникова. — 2-е изд., стер. — Санкт-Петербург : Лань, 2024. — 152 с. — ISBN 978-5-507-47316-8. — Текст : электронный // Лань : электронно-библиотечная система. — URL: https://e.lanbook.com/book/359861 (дата обращения: 04.01.2024).
- 4. Котов, В. И. Инвестиционные проекты. Риск-анализ и оценка эффективности / В. И. Котов. — Санкт-Петербург : Лань, 2024. — ISBN 978-5-507-48240-5. — Текст : электронный // Лань : электронно-библиотечная система. — URL: https://e.lanbook.com/book/367490 (дата обращения: 04.01.2024).
- 5. Мормуль Н.Ф. Экономика предприятия: теория и практика : Учеб. пособие для бакалавров / Н. Ф. Мормуль. Под ред. Ю.П. Анискина. - 2-е изд., стер. - М.: Омега-Л, 2015. - 180 с. – ISBN : 978-5-370-03143-4

### **Периодические издания**

- 1. ЭКОНОМИЧЕСКИЕ И СОЦИАЛЬНО-ГУМАНИТАРНЫЕ ИССЛЕДОВАНИЯ: Научный журнал / Нац. исследоват. ун-т "МИЭТ"; Председатель ред. совета Ю.А. Чаплыгин. - М. : МИЭТ, 2014 - .
- 2. ОРГАНИЗАТОР ПРОИЗВОДСТВА: Теоретический и научно-практический журнал / Международная академия науки и практики организации производства и др. - Воронеж: ВГТУ, 1993 -. URL: <https://elibrary.ru/contents.asp?titleid=8958> (дата обращения 21.09.2023). - Режим доступа: для зарегистрированных пользователей
- 3. НАУЧНЫЕ ИССЛЕДОВАНИЯ И РАЗРАБОТКИ. РОССИЙСКИЙ ЖУРНАЛ УПРАВЛЕНИЯ ПРОЕКТАМИ: Научный журнал. - М. : ИНФРА-М, 2012 - .
- 4. ЭЛЕКТРОНИКА: НАУКА. ТЕХНОЛОГИЯ. БИЗНЕС : Научно-технический журнал / Издается при поддержке Российского агентства по системам управления. - М. : Техносфера, 1996 - .

# **7. ПЕРЕЧЕНЬ ПРОФЕССИОНАЛЬНЫХ БАЗ ДАННЫХ, ИНФОРМАЦИОННЫХ СПРАВОЧНЫХ СИСТЕМ**

- 1. Электронно-библиотечная система «ЮРАЙТ». Москва, 2013 .- URL: [https://urait.ru/.](https://urait.ru/)(дата обращения: 15.09.2023). - Режим доступа: для авторизированных пользователей МИЭТ
- 2. Электронно-библиотечная система издательства «Лань». URL: http://www.e.lanbook.com (дата обращения: 15.09.2023). - Режим доступа: для авторизированных пользователей МИЭТ
- 3. Корпоративный менеджмент: интернет-проект : сайт Москва, 1998 . URL: <https://www.cfin.ru/rubricator.shtml> (дата обращения: 06.09.2023).
- 4. Эксперт Системс: [Инвестиционный консалтинг и решения для развития бизнеса](https://www.expert-systems.com/about/): сайт – Москва, 2004 - . - URL: <https://www.expert-systems.com/financial> /(дата обращения: 06.09.2020).
- 5. Федеральный образовательный портал по экономике, социологии и менеджменту: сайт. – Москва, 2000. – URL:<http://ecsocman.edu.ru/> (дата обращения: 15.09.2023).
- 6. Центр раскрытия корпоративной информации <https://e-disclosure.ru/> (дата обращения: 15.09.2023).

## **8. ОБРАЗОВАТЕЛЬНЫЕ ТЕХНОЛОГИИ**

В ходе реализации обучения используются смешанное обучение.

Применяются следующие модели обучения**:** перевернутый класс, при котором студенты самостоятельно изучают материал, а закрепле6ние материала происходит в ходе очного занятия.

Освоение образовательной программы обеспечивается ресурсами электронной информационно-образовательной среды ОРИОКС.

Для взаимодействия студентов с преподавателем используются сервисы обратной связи: раздел ОРИОКС «Домашние задания», электронная почта. Проведение дистанционных консультаций с преподавателем проводится с использованием программ визуальной и аудио связи (Zoom, Discord, Skype).

Обучение может реализовываться с применением электронного обучения и дистанционных образовательных технологий.

В процессе обучения при проведении занятий и для самостоятельной работы используются внутренние электронные ресурсы в форме электронных презентаций в ОРИОКС. Для размещения учебных материалов (заданий, презентаций) могут использоваться как внутриуниверситетские средства (портал ОРИОКС), так и внешние (Moodle, VK, google).

При проведении занятий и для самостоятельной работы используются **внешние электронные ресурсы в** форме внешних информационных ресурсов на сайтах:

- Федеральной службы государственной статистики: URL: <https://rosstat.gov.ru/> (дата обращения: 15.09.2023);
- Минэкономразвития России: URL: [http://www.economy.gov.ru](http://www.economy.gov.ru/) (дата обращения: 19.09.2023);
- Банка России: URL:  $\frac{http://www.cbr.ru)}{http://www.cbr.ru)}$  (дата обращения: 15.10.2023);
- Информационного агентства «РосБизнесКонсалтинг»: URL: [http://www.rbc.ru](http://www.rbc.ru/) (дата обращения: 15.09.2023).

Используются элементы массовых открытых онлайн-курсов и электронные обучающие ресурсы:

• База знаний по бизнес-анализу [Электронный ресурс]. - URL: <https://analytics.infozone.pro/korporativnye-informacionnye-sistemy-teoriya-ogranichenij/> Рубрика Бизнес-[аналитик](https://analytics.infozone.pro/category/%d0%b1%d0%b8%d0%b7%d0%bd%d0%b5%d1%81-%d0%b0%d0%bd%d0%b0%d0%bb%d0%b8%d1%82%d0%b8%d0%ba/) https://analytics.infozone.pro/category/ бизнес-аналитик;

• Современные информационные технологии в бизнесе <https://openedu.ru/course/hse/ITBUSINESS/?session=2022> .

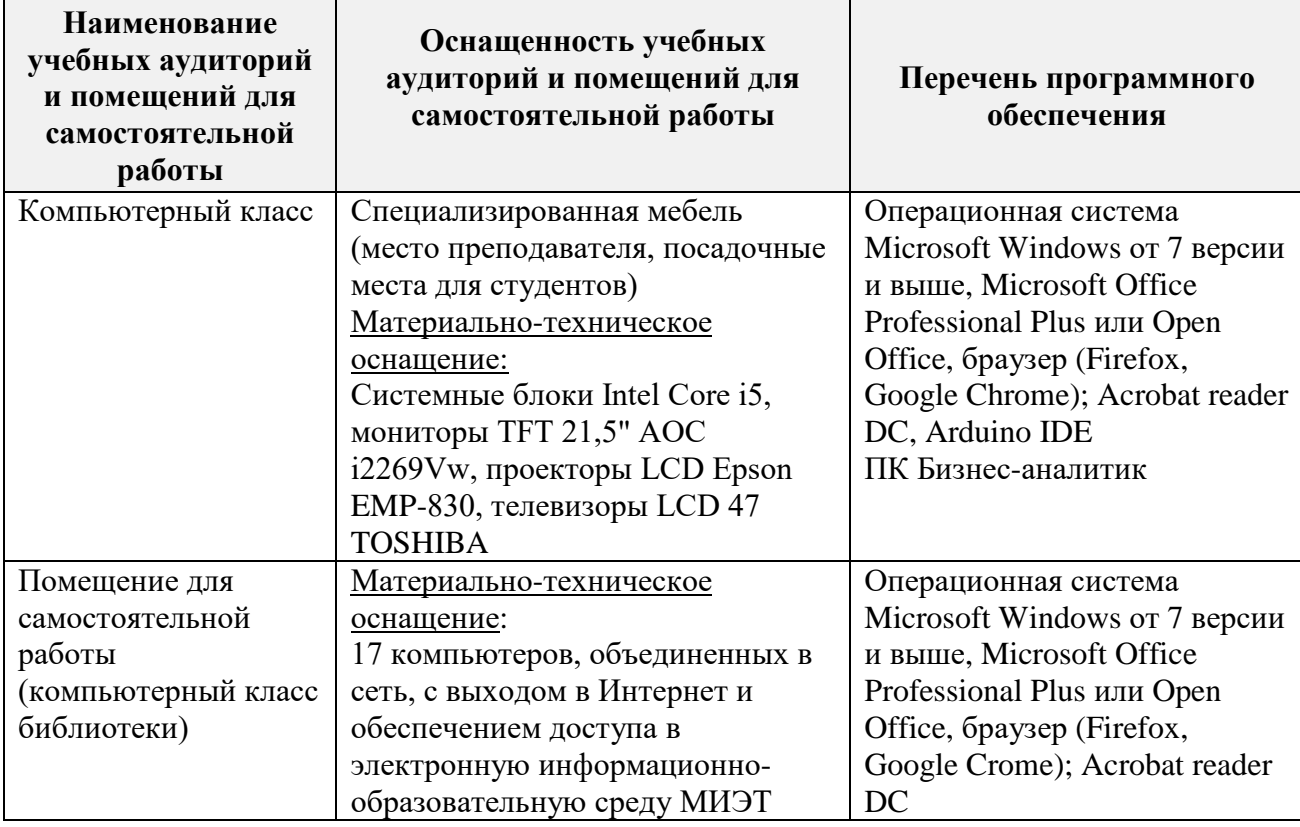

## **9. МАТЕРИАЛЬНО-ТЕХНИЧЕСКОЕ ОБЕСПЕЧЕНИЕ ДИСЦИПЛИНЫ**

# **10. ФОНД ОЦЕНОЧНЫХ СРЕДСТВ ДЛЯ ПРОВЕРКИ СФОРМИРОВАННОСТИ КОМПЕТЕНЦИЙ**

ФОС по подкомпетенции **ОПК-7.ИОБА** «Способен осуществлять финансовое планирование и оценку эффективности с использованием информационных технологий для решения задач профессиональной деятельности» представлен отдельным документом и размещен в составе УМК дисциплины электронной информационной образовательной среды ОРИОКС// URL: [http://orioks.miet.ru/.](http://orioks.miet.ru/)

## **11. МЕТОДИЧЕСКИЕ УКАЗАНИЯ ДЛЯ ОБУЧАЮЩИХСЯ ПО ОСВОЕНИЮ ДИСЦИПЛИНЫ**

#### **11.1. Особенности организации процесса обучения**

Дисциплина «Информационное обеспечение бизнес-аналитики» состоит из трех взаимосвязанных модулей:

М1 Проведение финансово-экономических расчетов с использованием информационных технологий;

М2 Планирование инвестиционных проектов с использованием информационных технологий;

М3 Оценка эффективности инвестиционных проектов и анализ прогнозируемого финансового состояния предприятия.

Изучение дисциплины начинается с прививания навыков работы со специализированными программами, обучения её основным функциям и возможностям. Задачи, решаемые в этом модуле, служат целью закрепления материала (модуль 1). Затем студентам дается возможность увидеть картину в целом – внести в программу данные по готовым бизнес-планам и самостоятельному индивидуальному проекту, и проанализировать их (модуль 2). В третьем модуле студентам дается возможность проявить полученные в ходе обучения навыки для выполнения комплексного анализа деятельности и инвестиционной привлекательности реальной компании, а затем предложить инвестиционную программу развития предприятия. (модуль 3).

Каждая л/р занимает по 4 аудиторных часа в целях обеспечения студентам возможности начать и завершить комплекс мероприятий для выполнения задач занятия. Рекомендуется не пропускать занятия для сохранения преемственности выполняемой работы.

В ходе изучения дисциплины у студента формируется целостное представления о предприятии, как о связанной системе.

Защита персонального проекта является обязательным мероприятием, необходимым для получения зачета по дисциплине. В ходе самостоятельной работы студенты разрабатывают бизнес-план небольшой компании, финансовые расчеты по которому выполняются в ходе 5-й лабораторной работы. Для защиты студенты предоставляют отчет в виде презентации, включающей основные элементы бизнес-плана.

#### 11.2. Система контроля и оценивания

Для оценки успеваемости студентов по дисциплине используется балльная накопительная система.

Баллами оцениваются: выполнение каждой лабораторной работы и сдача зачета с оценкой (в сумме до 100 баллов). По сумме баллов выставляется итоговая оценка по предмету. Структура и график контрольных мероприятий доступен в ОРИОКС// URL: http://orioks.miet.ru/.

### РАЗРАБОТЧИК:

Доцент, к.т.н. кафедры ЭМФ

 $\overline{C}$ .С. Лупин /

Рабочая программа дисциплины «Информационное обеспечение бизнес-аналитики» по специальности 38.05.01 «Экономическая безопасность», специализации «Управление экономической безопасностью» разработана на кафедре ЭМФ и утверждена на заседании кафедры 22 декабря 2023 года, протокол № 6.

Заведующий кафедрой ЭМФ Фруд Г.П. Ермошина/

#### ЛИСТ СОГЛАСОВАНИЯ

Рабочая программа согласована с Центром подготовки к аккредитации и независимой оценки качества

Начальник АНОК

 $M.M.$ Никулина /

Рабочая программа согласована с библиотекой МИЭТ

 $\sqrt{T.T}$ . Филиппова / Директор библиотеки They